# Package 'RiverLoad'

January 4, 2022

Type Package

Title Load Estimation of River Compounds with Different Methods

Version 1.0.3

Date 2021-12-21

Author Veronica Nava [aut, cre], Martina Patelli [ctb], Marco Rotiroti [ctb], Barbara Leoni [ctb]

Maintainer Veronica Nava <veronicanava245@gmail.com>

Description Implements several of the most popular load estimation procedures, including averaging methods, ratio estimators and regression methods. The package provides an easy-touse tool to rapidly calculate the load for various compounds and to compare different methods. The package also supplies additional functions to easily organize and analyze the data.

License GPL  $(>= 2)$ Encoding UTF-8 LazyData true **Depends**  $R$  ( $>= 2.10$ ) Imports graphics, grDevices, stats, imputeTS RoxygenNote 7.1.2 NeedsCompilation no Repository CRAN

Date/Publication 2022-01-04 13:30:02 UTC

# R topics documented:

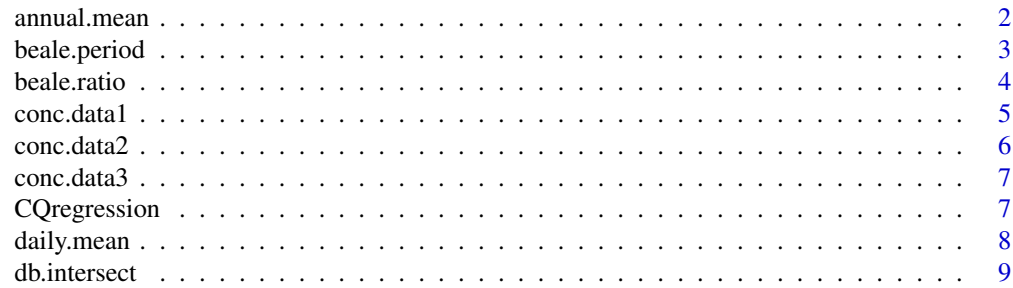

<span id="page-1-0"></span>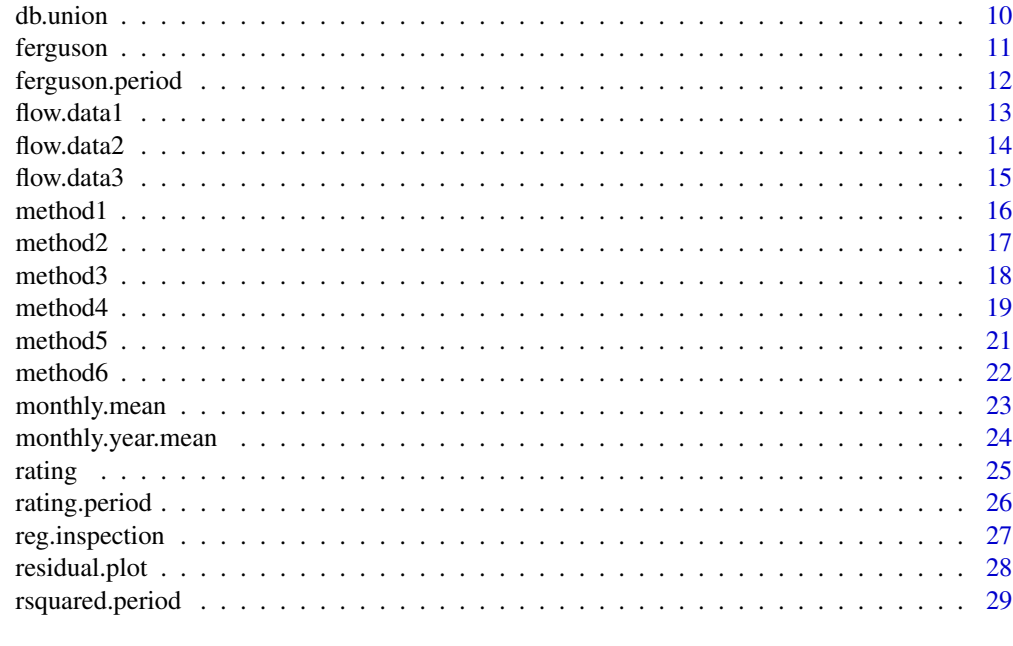

#### $\bf 30$  $\bf 30$

<span id="page-1-1"></span>

annual.mean *Annual mean of flow records*

# Description

The function returns the annual arithmetic mean of flow records. It is also possible to obtain the standard deviation.

# Usage

annual.mean(flow.data, standev)

# Arguments

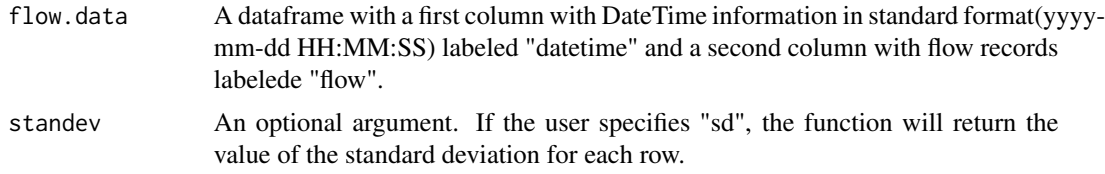

# Value

A data frame with two columns: the first with the years (labeled "year") and the second with annual mean flow data (labeled "flow"). If the user has specified "sd", there is a third column with standard deviation value for each row (labeled "sd").

# <span id="page-2-0"></span>beale.period 3

# Author(s)

Veronica Nava

# See Also

[daily.mean](#page-7-1) [monthly.mean](#page-22-1) [monthly.year.mean](#page-23-1)

# Examples

```
data("flow.data1")
annual.mean(flow.data1)
annual.mean(flow.data1, "sd")
```
beale.period *Load estimation with Beale ratio estimator based on monthly or annual relationship*

#### Description

Estimate the load using the Beale ratio methods (Quilbe' et al., 2006). The bias correction factor and the subsequent load estimation are calculated monthly or annually based on the user's specification in the 'period' argument.

# Usage

beale.period(db, ncomp, period)

#### Arguments

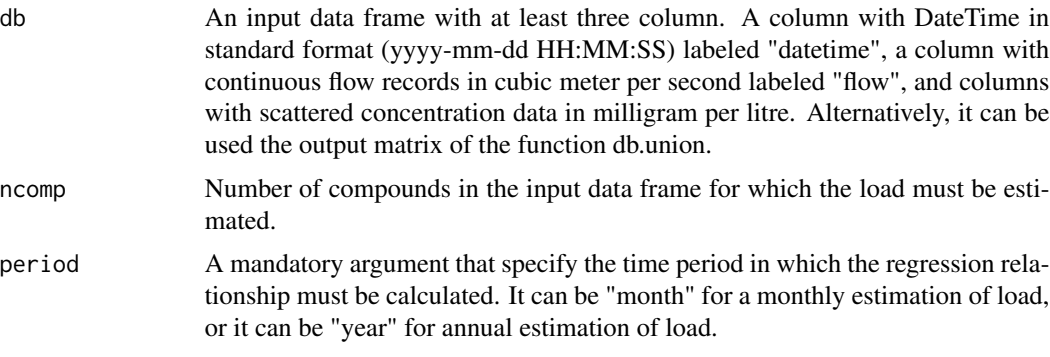

# Value

A matrix with the estimated load for the different compounds. If the optional argument is equal to "month", the load values are reported by month in different rows. If the optional argument is equal to "year", the load values are reported by year in different rows. The load is expressed in gram per period of estimation.

#### <span id="page-3-0"></span>Author(s)

Veronica Nava

#### References

Quilbe', R., Rousseau, A. N., Duchemin, M., Poulin, A., Gangbazo, G., & Villeneuve, J. P. (2006). Selecting a calculation method to estimate sediment and nutrient loads in streams: Application to the Beaurivage River (Quebec, Canada). Journal of Hydrology, 326(1-4), 295-310. https://doi.org/10.1016/j.jhydrol.2005.11.

# See Also

[db.union](#page-9-1) [beale.ratio](#page-3-1)

# Examples

```
data("flow.data1","conc.data1")
union<-db.union(flow.data1, conc.data1)
beale.periodM<-beale.period(union, 2, "month")
beale.periodY<-beale.period(union, 2, "year")
```
<span id="page-3-1"></span>beale.ratio *Load estimation with Beale ratio method*

# Description

Estimate the load using the Beale ratio methods (Quilbe' et al., 2006). The estimation is performed on the time period spanned by flow records. It is also possible to estimate the load monthly or annually specifying optional argument. However, the bias correction factor is still calculated over the entire period.

# Usage

beale.ratio(db, ncomp, period)

#### Arguments

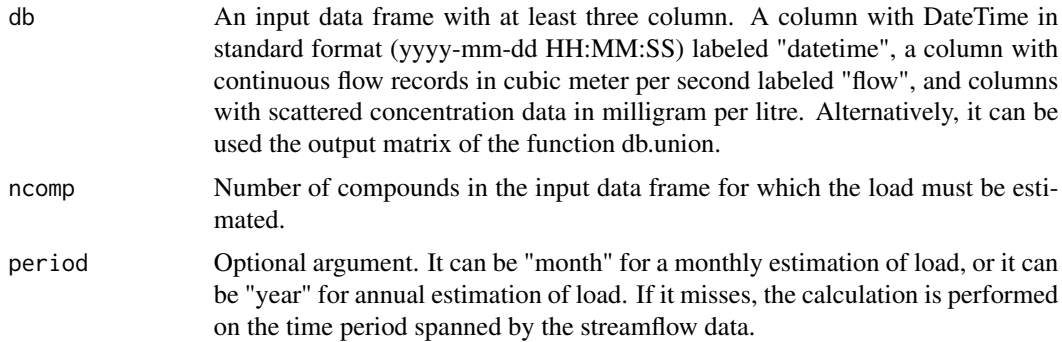

#### <span id="page-4-0"></span>conc.data1 5

#### Value

A matrix with the estimated load with Beale ratio for the different compounds. If the optional argument 'period' misses, the matrix will have only one row with the load estimation done throughout the time period spanned by streamflow data. Otherwise, if the period is specified, the load is estimated in the different months/year and the load values are returned in different rows, named with the month/year considered. The load is expressed in gram per period of estimation.

#### Author(s)

Veronica Nava

#### References

Quilbe', R., Rousseau, A. N., Duchemin, M., Poulin, A., Gangbazo, G., & Villeneuve, J. P. (2006). Selecting a calculation method to estimate sediment and nutrient loads in streams: Application to the Beaurivage River (Quebec, Canada). Journal of Hydrology, 326(1-4), 295-310. https://doi.org/10.1016/j.jhydrol.2005.11.

#### See Also

[db.union](#page-9-1)

#### Examples

```
data("flow.data1", "conc.data1")
union<-db.union(flow.data1, conc.data1)
beale<-beale.ratio(union, 2)
beale.month<-beale.ratio(union, 2, "month")
beale.year<-beale.ratio(union, 2, "year")
```
conc.data1 *Concentration dataset of Kaskaskia River*

#### Description

Scattered concentration data of nitrite plus nitrate ("NOx") and soluble reactive phosphorus ("SRP") of Kaskaskia River, IL. The data are expressed in mg/L and covered a two-year period from January 2016 to December 2017.

#### Usage

data("conc.data1")

#### Format

A data frame with 130 observations on the following 3 variables.

datetime a POSIXct

NOx a numeric vector

SRP a numeric vector

#### <span id="page-5-0"></span>Source

<https://waterdata.usgs.gov/usa/nwis/uv?05595000>

# References

USGS, United States Geological Survey

# Examples

```
data("conc.data1")
str(conc.data1)
summary(conc.data1)
```
conc.data2 *Concentration dataset of Sandusky River*

#### Description

Scattered concentration data of total phosphorus ("TP") of Sandusky River, Ohio. The data are expressed in mg/L and covered a one-year period from January 2017 to December 2017.

# Usage

```
data("conc.data2")
```
# Format

A data frame with 104 observations on the following 2 variables.

datetime a POSIXct

TP a numeric vector

# Source

<https://ncwqr.org/monitoring/>

# References

Heidelberg Tributary Loading Program (HTLP) and USGS, United States Geological Survey

# Examples

```
data("conc.data2")
str(conc.data2)
summary(conc.data2)
```
<span id="page-6-0"></span>

# Description

Scattered concentration data of Total Nitrogen ("TN") in mg/L. The data were made up for explanatory purpouse. The dataset covers a one-year period, from January 2017 to December 2017.

#### Usage

```
data("conc.data3")
```
# Format

A data frame with 43 observations on the following 2 variables.

datetime a POSIXct

TN a numeric vector

#### Examples

data("conc.data3") str(conc.data3)

<span id="page-6-1"></span>CQregression *Relationship between concentration and flow*

# Description

Calculate the  $R^2$  of the relationship between concentration and flow. Statistically significant correlation between concentration and flow is mandatory to perform analysis using regression methods (Quilbe' et al., 2006; Aulenbach et al., 2016).

#### Usage

```
CQregression(db, ncomp)
```
# Arguments

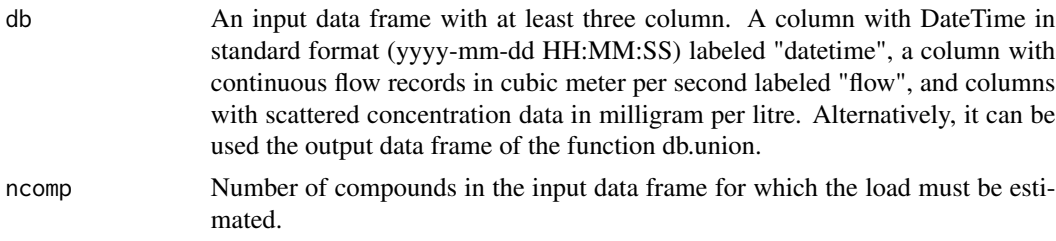

# <span id="page-7-0"></span>Value

A matrix with R^2 for each compound.

# Author(s)

Veronica Nava

# References

Quilbe', R., Rousseau, A. N., Duchemin, M., Poulin, A., Gangbazo, G., & Villeneuve, J. P. (2006). Selecting a calculation method to estimate sediment and nutrient loads in streams: Application to the Beaurivage River (Quebec, Canada). Journal of Hydrology, 326(1-4), 295-310. https://doi.org/10.1016/j.jhydrol.2005.11. Aulenbach, B. T., Burns, D. A., Shanley, J. B., Yanai, R. D., Bae, K., Wild, A. D.,...,Yi, D. (2016). Approaches to stream solute load estimation for solutes with varying dynamics from five diverse small watersheds. Ecosphere, 7(6), 1-22. https://doi.org/10.1002/ecs2.1298

# See Also

[db.union](#page-9-1) [rating](#page-24-1) [ferguson](#page-10-1)

# Examples

```
data("flow.data1","conc.data1")
union<-db.union(flow.data1, conc.data1)
reg.relationship<-CQregression(union, 2)
```
<span id="page-7-1"></span>daily.mean *Daily mean of flow records*

#### Description

The function returns the daily arithmetic mean of flow records.

# Usage

```
daily.mean(flow.data, standev)
```
#### Arguments

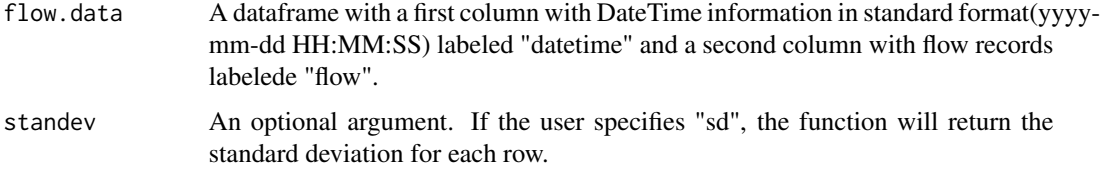

#### <span id="page-8-0"></span>db.intersect 9

# Value

A data frame with two columns: the first with the day and the second with annual mean flow data (labeled "flow"). If the user has specified "sd", there is a third column with standard deviation value for each row (labeled "sd").

#### Author(s)

Veronica Nava

# See Also

[annual.mean](#page-1-1) [monthly.mean](#page-22-1) [monthly.year.mean](#page-23-1)

#### Examples

```
data("flow.data1")
daily.mean(flow.data1)
daily.mean(flow.data1, "sd")
```
<span id="page-8-1"></span>db.intersect *Intersection of flow and concentration data in a unique data frame*

#### Description

Flow and concentration data are merged in a unique data frame on the basis of DateTime information. The function pairs the data maintaining the rows in which both the concentration and the flow records are available. None 'NA' value is reported

# Usage

db.intersect(flow.data, conc.data)

# Arguments

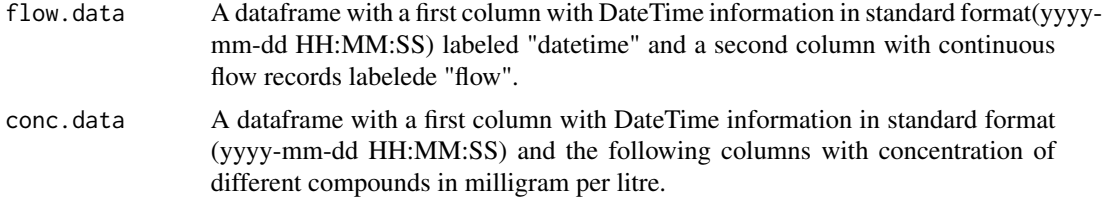

# Value

A dataframe with three columns: the first column with DateTime in standard format (yyyy-mm-dd HH:MM:SS), the second column with flow records, and the third column with concentration data, paired on the basis of datetime column. Only the rows in which both concentration and flow data are available are maintened.

#### 10 db.union db.union db.union db.union db.union db.union db.union db.union db.union db.union db.union db.union

# Author(s)

Veronica Nava

#### See Also

[db.union](#page-9-1)

# Examples

```
data("flow.data2","conc.data2")
intersect<-db.intersect(flow.data2, conc.data2)
summary<-db.intersect
```
<span id="page-9-1"></span>db.union *Union of flow and concentration data in a unique data frame*

# Description

This function allows merging the data maintaining all the available flow records with the scattered concentration values on the basis of DateTime information

# Usage

db.union(flow.data, conc.data)

# Arguments

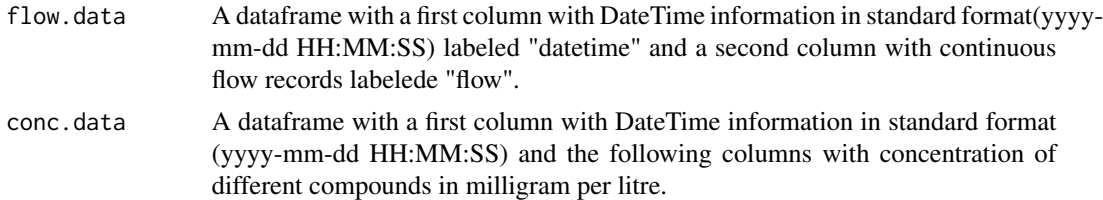

#### Value

A dataframe with three columns: the first column with DateTime in standard format (yyyy-mm-dd HH:MM:SS), the second column with continuous flow records, and the third column with scattered concentration data, paired on the basis of datetime column. All the flow data are mainteined. For the DateTime in which concentration data are not available, 'NA' is reported.

# Author(s)

Veronica Nava

# See Also

[db.intersect](#page-8-1)

<span id="page-9-0"></span>

#### <span id="page-10-0"></span>ferguson 11

#### Examples

```
data("flow.data2", "conc.data2")
intersect<-db.intersect(flow.data2, conc.data2)
summary<-db.intersect
```
<span id="page-10-1"></span>ferguson *Load estimation with Ferguson rating curve*

# **Description**

Estimate the load using a log-log rating curve between concentration and streamflow values at the time of sampling. The load value were then multiplied by a correction factor to get an unbiased estimator(Quilbe' et al., 2006; Worrall, Howden, & Burt, 2013). The estimation is performed on the time period spanned by flow records. It is also possible to estimate the load monthly or annually specifying optional argument.

#### Usage

```
ferguson(db, ncomp, period)
```
#### Arguments

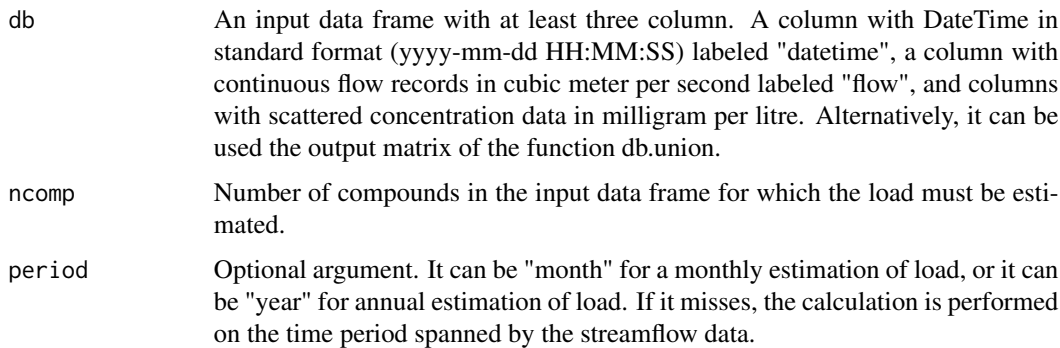

# Value

A matrix with the estimated load for the different compounds. If the optional argument 'period' misses, the matrix will have only one row with the load estimation done throughout the time period spanned by streamflow data. Otherwise, if the period is specified, the load is estimated in the different months/year and the load values are returned in different rows, named with the month/year considered. The load is expressed in gram per period of estimation.

# Author(s)

Veronica Nava

# References

Quilbe', R., Rousseau, A. N., Duchemin, M., Poulin, A., Gangbazo, G., & Villeneuve, J. P. (2006). Selecting a calculation method to estimate sediment and nutrient loads in streams: Application to the Beaurivage River (Quebec, Canada). Journal of Hydrology, 326(1-4), 295-310. https://doi.org/10.1016/j.jhydrol.2005.11. Worrall, F., Howden, N. J. K., & Burt, T. P. (2013). Assessment of sample frequency bias and precision in fluvial flux calculations - An improved low bias estimation method. Journal of Hydrology, 503, 101–110. https://doi.org/10.1016/j.jhydrol.2013.08.048

# See Also

[db.union](#page-9-1) [CQregression](#page-6-1)

#### Examples

```
data("flow.data2", "conc.data2")
union<-db.union(flow.data2, conc.data2)
CQregression(union,1)
ferg<-ferguson(union, 1)
ferg.month<-ferguson(union, 1, "month")
ferg.year<-ferguson(union, 1, "year")
```
<span id="page-11-1"></span>ferguson.period *Load estimation with Ferguson method based on monthly or annual relationship*

# Description

Estimate the load using a a monthly or annual based log-log rating curve between values of concentration and river flow at the time of sampling (multiple regression analyses are performed monthly/annually). The load value were then multiplied by a correction factor to get an unbiased estimator(Quilbe' et al., 2006; Worrall, Howden, & Burt, 2013).

# Usage

ferguson.period(db, ncomp, period)

#### Arguments

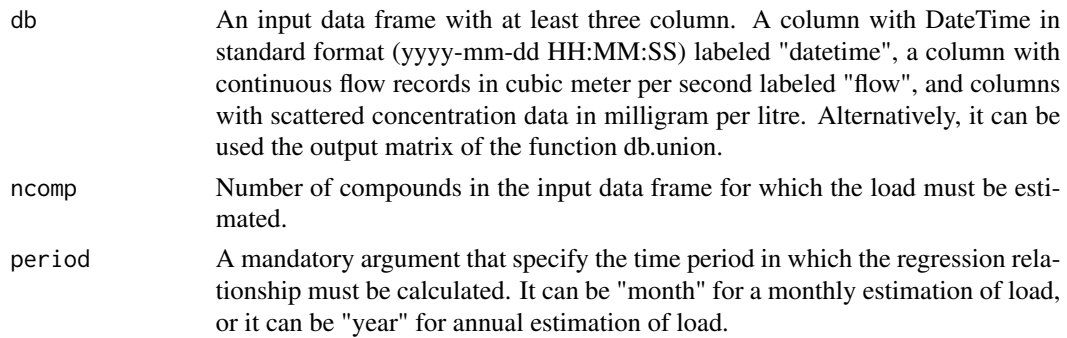

<span id="page-11-0"></span>

#### <span id="page-12-0"></span>flow.data1  $13$

# Value

A matrix with the estimated load for the different compounds. If the optional is equal to "month", the load values are reported by month in different rows. If the optional argument is equal to "year", the load values are reported by year in different rows. The load is expressed in gram per period of estimation.

# Author(s)

Veronica Nava

#### References

Quilbe', R., Rousseau, A. N., Duchemin, M., Poulin, A., Gangbazo, G., & Villeneuve, J. P. (2006). Selecting a calculation method to estimate sediment and nutrient loads in streams: Application to the Beaurivage River (Quebec, Canada). Journal of Hydrology, 326(1-4), 295-310, https://doi.org/10.1016/j.jhydrol.2005.11. Worrall, F., Howden, N. J. K., & Burt, T. P. (2013). Assessment of sample frequency bias and precision in fluvial flux calculations - An improved low bias estimation method. Journal of Hydrology, 503, 101–110, https://doi.org/10.1016/j.jhydrol.2013.08.048.

## See Also

[db.union](#page-9-1) [ferguson](#page-10-1) [rsquared.period](#page-28-1)

# Examples

```
data("flow.data2","conc.data2")
union<-db.union(flow.data2, conc.data2)
fer.periodM<-ferguson.period(union, 1, "month")
fer.periodY<-ferguson.period(union, 1, "year")
```
flow.data1 *Dataset of flow record of Kaskskia River*

#### Description

Dataframe with two columns: a first column with DateTime in standard format (yyyy-mm-dd HH:MM:SS) labeled "datetime" and a second column with flow records labeled "flow". These latter are expressed in cubic metre per second. The dataset covers a two-year period with flow records every 1 day.

#### Usage

data(flow.data1)

#### 14 flow.data2

# Format

A data frame with 731 observations on the following 2 variables.

datetime a POSIXct

flow a numeric vector

# Source

<https://waterdata.usgs.gov/usa/nwis/uv?05595000>

# References

USGS, United States Geological Survey

# Examples

```
data("flow.data1")
summary(flow.data1)
```
flow.data2 *Dataset of flow record of Sandusky River*

# Description

Dataframe with two columns: a first column with DateTime in standard format (yyyy-mm-dd HH:MM:SS) labeled "datetime" and a second column with flow records labeled "flow". These latter are expressed in cubic metre per second. The dataset covers a one-year period with flow records every 1 day.

# Usage

data("flow.data2")

#### Format

A data frame with 365 observations on the following 2 variables.

datetime a POSIXct

flow a numeric vector

#### Source

<https://ncwqr.org/monitoring/>

# References

Heidelberg Tributary Loading Program (HTLP) and USGS, United States Geological Survey

<span id="page-13-0"></span>

#### <span id="page-14-0"></span>flow.data3 15

# Examples

```
data(flow.data2)
summary(flow.data2)
```
## flow.data3 *Flow record dataset of Adda River*

# Description

Dataframe with two colmns: a first column with DateTime in standard format (yyyy-mm-dd HH:MM:SS) labeled "datetime" and a second column with flow records labeled "flow". These latter are expressed in cubic metre per second. The dataset covers a one-year period with flow records every 12 hours.

#### Usage

data("flow.data3")

# Format

A data frame with 728 observations on the following 2 variables.

datetime a POSIXct

flow a numeric vector

# Source

```
http://www.arpalombardia.it/siti/arpalombardia/meteo/richiesta-dati-misurati/Pagine/
RichiestaDatiMisurati.aspx
```
# References

ARPA-Lombardia, Italian Environmental Protection Agency

# Examples

```
data("flow.data3")
str(flow.data3)
```
#### <span id="page-15-0"></span>Description

Estimate the load based on the time-weighted flow and concentration method (Moatar & Meybeck, 2005). The estimation is performed on the time period spanned by flow records. It is possible to estimate the load also monthly or annually.

#### Usage

method1(db, ncomp, period)

#### **Arguments**

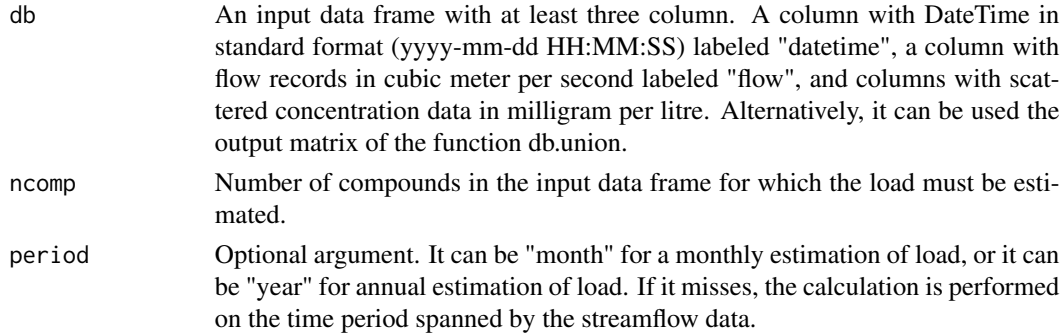

#### Value

A matrix with the estimated load with time-weighted flow and concentration method for the different compounds. If the optional argument 'period' misses, the matrix will have only one row with the load estimation done throughout the time period spanned by streamflow data. Otherwise, if the period is specified, the load is estimated in the different months/year and the load values are returned in different rows, named with the month/year considered. The load is expressed in gram per period of estimation.

# Author(s)

Veronica Nava

#### References

Moatar, F., & Meybeck, M. (2005). Compared performances of different algorithms for estimating annual nutrient loads discharged by the eutrophic River Loire. Hydrological Processes, 19(2), 429- 444. https://doi.org/10.1002/hyp.5541

# See Also

[db.union](#page-9-1)

#### <span id="page-16-0"></span>method2 17

# Examples

```
data("flow.data1","conc.data1")
union<-db.union(flow.data1, conc.data1)
met1<-method1(union, 2)
met1.month<-method1(union, 2, "month")
met1.year<-method1(union, 2, "year")
```
method2 *Load estimation with discharge-weighted concentration method*

# Description

Estimate the load based on the discharge-weighted concentration method (Moatar & Meybeck, 2005). The estimation is performed on the time period spanned by flow records.It is possible to estimate the load also monthly or annually.

#### Usage

```
method2(db, ncomp, period)
```
# Arguments

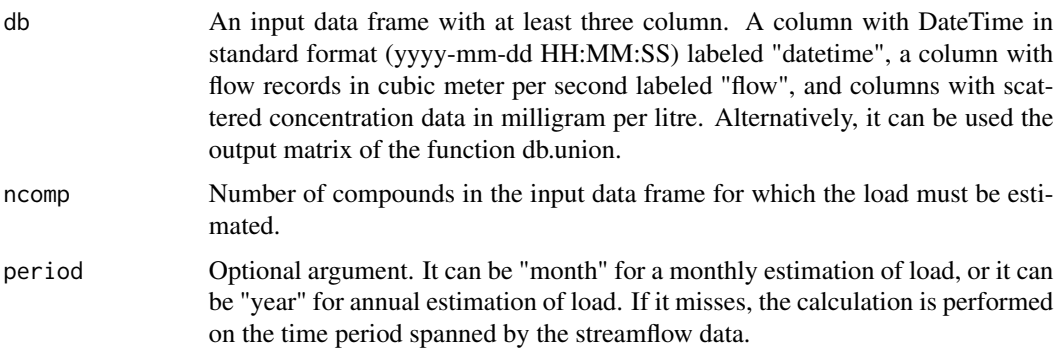

# Value

A matrix with the estimated load with discharge-weighted concentration method for the different compounds. If the optional argument 'period' misses, the matrix will have only one row with the load estimation done throughout the time period spanned by streamflow data. Otherwise, if the period is specified, the load is estimated in the different months/year and the load values are returned in different rows, named with the month/year considered. The load is expressed in gram per period of estimation.

#### Author(s)

Veronica Nava

# References

Moatar, F., & Meybeck, M. (2005). Compared performances of different algorithms for estimating annual nutrient loads discharged by the eutrophic River Loire. Hydrological Processes, 19(2), 429- 444. https://doi.org/10.1002/hyp.5541

# See Also

[db.union](#page-9-1)

# Examples

```
data("flow.data1", "conc.data1")
union<-db.union(flow.data1, conc.data1)
met2<-method2(union, 2)
met2.month<-method2(union, 2, "month")
met2.year<-method2(union, 2, "year")
```
method3 *Load estimation with mean discharge-weighted concentration method*

#### Description

Estimate the load with the mean discharge-weighted concentration method (Moatar & Meybeck, 2005). The estimation is performed on the time period spanned by flow records. It is possible to estimate the load also monthly or annually.

# Usage

```
method3(db, ncomp, period)
```
#### Arguments

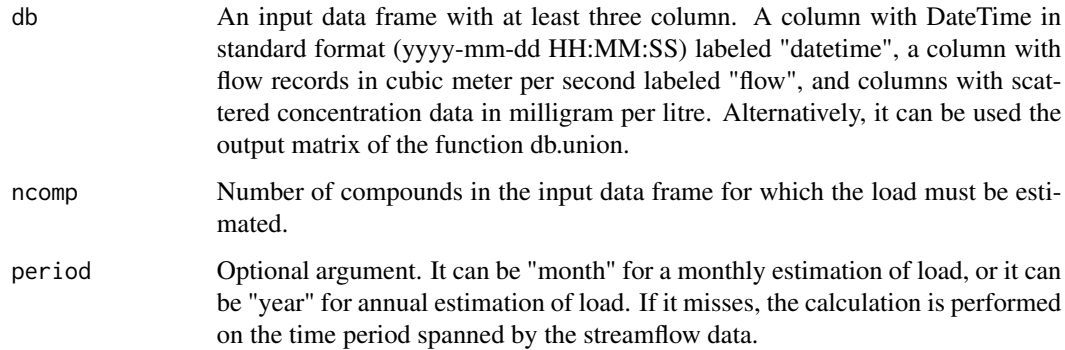

<span id="page-17-0"></span>

#### <span id="page-18-0"></span>method4 19

#### Value

A matrix with the estimated load with mean discharge-weighted concentration method for the different compounds. If the optional argument 'period' misses, the matrix will have only one row with the load estimation done throughout the time period spanned by streamflow data. Otherwise, if the period is specified, the load is estimated in the different months/year and the load values are returned in different rows, named with the month/year considered. The load is expressed in gram per period of estimation.

# Author(s)

Veronica Nava

# References

Moatar, F., & Meybeck, M. (2005). Compared performances of different algorithms for estimating annual nutrient loads discharged by the eutrophic River Loire. Hydrological Processes, 19(2), 429- 444. https://doi.org/10.1002/hyp.5541

# See Also

[db.union](#page-9-1)

#### Examples

```
data("flow.data1", "conc.data1")
union<-db.union(flow.data1, conc.data1)
met3<-method3(union, 2)
met3.month<-method3(union, 2, "month")
met3.year<-method3(union, 2, "year")
```
method4 *Load estimation with time-weighted concentration method*

#### **Description**

Estimate the load with the time-weighted concentration method (Moatar & Meybeck, 2005; Worrall, Howden, & Burt, 2013). The estimation is performed on the time period spanned by flow records. It is also possible to estimate the load monthly or annually.

#### Usage

method4(db, ncomp, period)

#### <span id="page-19-0"></span>Arguments

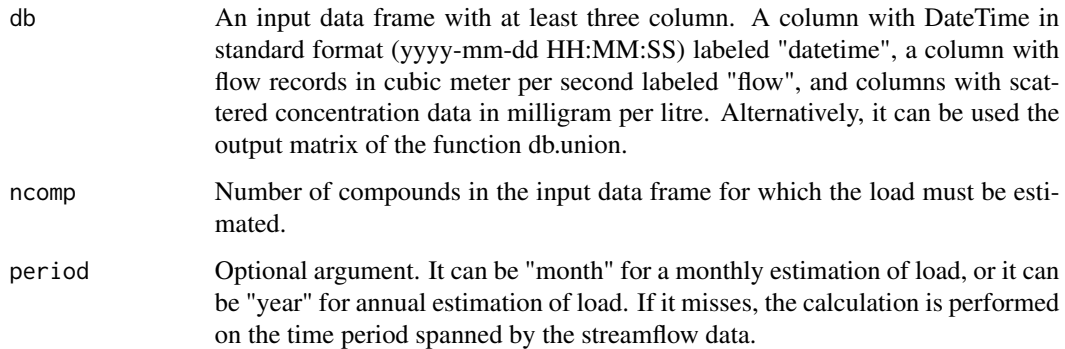

# Value

A matrix with the estimated load with time-weighted concentration method for the different compounds. If the optional argument 'period' misses, the matrix will have only one row with the load estimation done throughout the time period spanned by streamflow data. Otherwise, if the period is specified, the load is estimated in the different months/year and the load values are returned in different rows, named with the month/year considered. The load is expressed in gram per period of estimation.

# Author(s)

Veronica Nava

#### References

Moatar, F., & Meybeck, M. (2005). Compared performances of different algorithms for estimating annual nutrient loads discharged by the eutrophic River Loire. Hydrological Processes, 19(2), 429–444. https://doi.org/10.1002/hyp.5541. Worrall, F., Howden, N. J. K., & Burt, T. P. (2013). Assessment of sample frequency bias and precision in fluvial flux calculations - An improved low bias estimation method. Journal of Hydrology, 503, 101–110. https://doi.org/10.1016/j.jhydrol.2013.08.048.

#### See Also

[db.union](#page-9-1)

# Examples

```
data("flow.data1", "conc.data1")
union<-db.union(flow.data1, conc.data1)
met4<-method4(union, 2)
met4.month<-method4(union, 2, "month")
met4.year<-method4(union, 2, "year")
```
<span id="page-20-0"></span>

#### Description

Estimate the load with the time and discharge weighted concentration method (Moatar & Meybeck, 2005; Worrall, Howden, & Burt, 2013). The estimation is performed on the time period spanned by flow records. It is also possible to estimate the load monthly or annually specifying an optional argument.

#### Usage

method5(db, ncomp, period)

#### Arguments

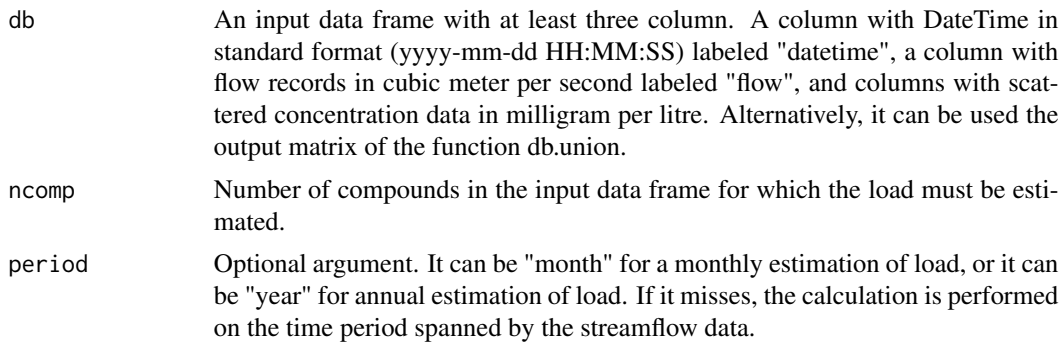

#### Value

A matrix with the estimated load with time and discharge weighted concentration method for the different compounds. If the optional argument 'period' misses, the matrix will have only one row with the load estimation done throughout the time period spanned by streamflow data. Otherwise, if the period is specified, the load is estimated in the different months/year and the load values are returned in different rows, named with the month/year considered. The load is expressed in gram per period of estimation.

#### Author(s)

Veronica Nava

# References

Moatar, F., & Meybeck, M. (2005). Compared performances of different algorithms for estimating annual nutrient loads discharged by the eutrophic River Loire. Hydrological Processes, 19(2), 429–444. https://doi.org/10.1002/hyp.5541. Worrall, F., Howden, N. J. K., & Burt, T. P. (2013). Assessment of sample frequency bias and precision in fluvial flux calculations - An improved low bias estimation method. Journal of Hydrology, 503, 101–110. https://doi.org/10.1016/j.jhydrol.2013.08.048.

#### 22 method6

# See Also

[db.union](#page-9-1)

#### Examples

```
data("flow.data1", "conc.data1")
union<-db.union(flow.data1, conc.data1)
met5<-method5(union, 2)
met5.month<-method5(union, 2, "month")
met5.year<-method5(union, 2, "year")
```
method6 *Load estimation based on linear interpolation of concentration*

# Description

Estimate the load linearly interpolating the concentration data and then multipling the values obtained by the flow records (Moatar & Meybeck, 2005). The estimation is performed on the time period spanned by flow records. It is also possible to estimate the load monthly or annually specifying optional argument.

#### Usage

```
method6(db, ncomp, period)
```
#### Arguments

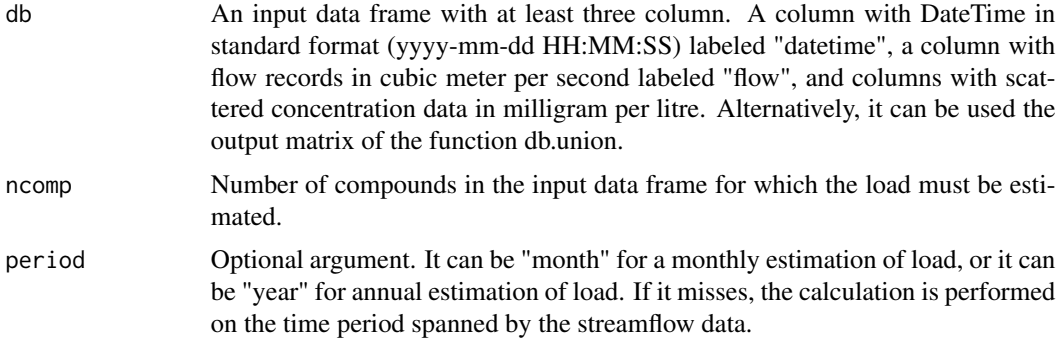

#### Value

A matrix with the estimated load with linear interpolation of concentration method for the different compounds. If the optional argument 'period' misses, the matrix will have only one row with the load estimation done throughout the time period spanned by streamflow data. Otherwise, if the period is specified, the load is estimated in the different months/year and the load values are returned in different rows, named with the month/year considered. The load is expressed in gram per period of estimation.

<span id="page-21-0"></span>

# <span id="page-22-0"></span>monthly.mean 23

#### Author(s)

Veronica Nava

#### References

Moatar, F., & Meybeck, M. (2005). Compared performances of different algorithms for estimating annual nutrient loads discharged by the eutrophic River Loire. Hydrological Processes, 19(2), 429- 444. https://doi.org/10.1002/hyp.5541

#### Examples

```
data("flow.data1", "conc.data1")
union<-db.union(flow.data1, conc.data1)
met6<-method6(union, 2)
met6.month<-method6(union, 2, "month")
met6.year<-method6(union, 2, "year")
```
<span id="page-22-1"></span>monthly.mean *Monthly mean of flow records not differentiated by year*

#### Description

The function returns the monthly arithmetic mean of continuous flow records.The mean is not differentiated by year,therefore if more year of flow records are reported, the mean refers to all flow records of the same month in the different years. It is also possible to obtain the standard deviation.

#### Usage

monthly.mean(flow.data, standev)

#### Arguments

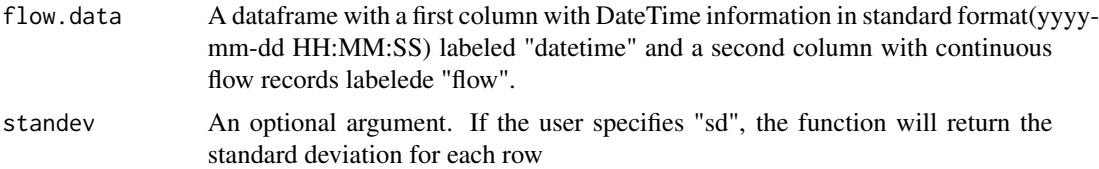

#### Value

A data.frame with a first column with the months (labeled "month") and a second column with monthly mean flow (labeled "flow"). If the user has specified "sd", there is a third column with standard deviation value for each row (labeles "sd").

# Author(s)

Veronica Nava

# See Also

[daily.mean](#page-7-1) [monthly.year.mean](#page-23-1) [annual.mean](#page-1-1)

#### Examples

```
data("flow.data2")
mon<-monthly.mean(flow.data2)
mon.sd<-monthly.mean(flow.data2, "sd")
```
<span id="page-23-1"></span>monthly.year.mean *Monthly mean of flow records differentiated by year*

# Description

The function returns the monthly arithmetic mean of flow records. The mean is differentiated by year,therefore if more years of flow records are reported, the function returns separately the mean for every single month of each year. It is also possible to obtain the standard deviation.

#### Usage

```
monthly.year.mean(flow.data, standev)
```
#### Arguments

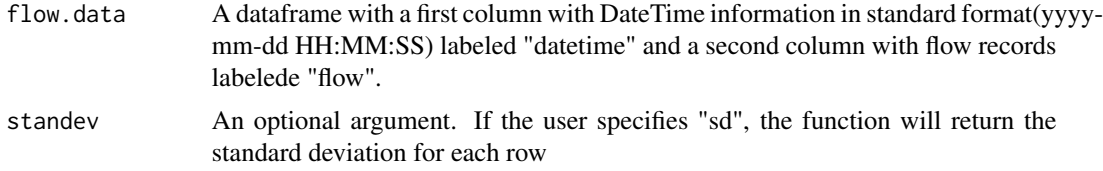

#### Value

A data.frame with a first column with the months (labeled "month") and a second column with monthly mean flow (labeled "flow"). If the user has specified "sd", there is a third column with standard deviation value for each row (labeles "sd").

# Author(s)

Veronica Nava

# Examples

```
data("flow.data1")
mon<-monthly.mean(flow.data1)
mon.sd<-monthly.mean(flow.data1, "sd")
```
<span id="page-23-0"></span>

<span id="page-24-1"></span><span id="page-24-0"></span>

#### Description

Estimate the load using a log-log rating curve between values of concentration and river flow at the time of sampling (Quilbe' et al., 2006). The estimation is performed on the time period spanned by flow records. It is also possible to estimate the load monthly or annually specifying optional argument.

#### Usage

rating(db, ncomp, period)

#### Arguments

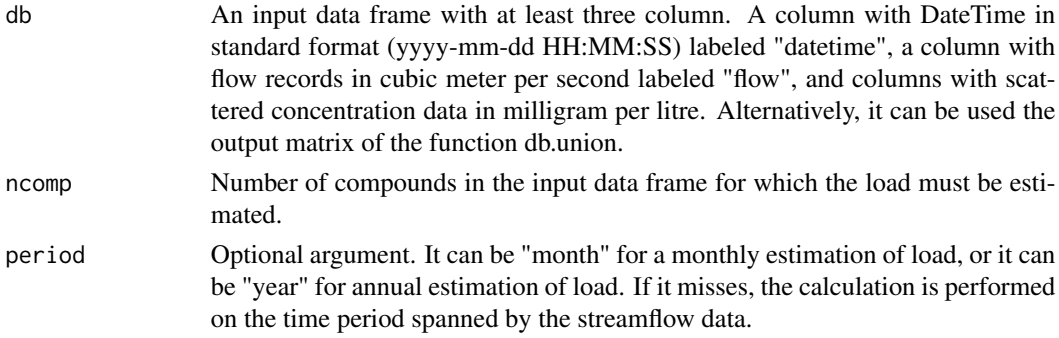

# Value

A matrix with the estimated load with regression method for the different compounds. If the optional argument 'period' misses, the matrix will have only one row with the load estimation done throughout the time period spanned by streamflow data. Otherwise, if the period is specified, the load is estimated in the different months/year and the load values are returned in different rows, named with the month/year considered. The load is expressed in gram per period of estimation.

#### Author(s)

Veronica Nava

# References

Quilbe', R., Rousseau, A. N., Duchemin, M., Poulin, A., Gangbazo, G., & Villeneuve, J. P. (2006). Selecting a calculation method to estimate sediment and nutrient loads in streams: Application to the Beaurivage River (Quebec, Canada). Journal of Hydrology, 326(1-4), 295-310. https://doi.org/10.1016/j.jhydrol.2005.11.

#### See Also

[db.union](#page-9-1) [CQregression](#page-6-1)

# Examples

```
data("flow.data1","conc.data1")
union<-db.union(flow.data1, conc.data1)
CQregression(union,1)
reg<-rating(union, 2)
reg.month<-rating(union, 2, "month")
reg.year<-rating(union, 2, "year")
```
<span id="page-25-1"></span>rating.period *Load estimation with log log rating curve based on monthly or annual relationship*

# Description

Estimate the load using a monthly or annual based log-log rating curve between values of concentration and river flow at the time of sampling (Quilbe' et al., 2006). Multiple regression analyses are performed. The estimation is performed on the time period spanned by flow records.

# Usage

rating.period(db, ncomp, period)

#### Arguments

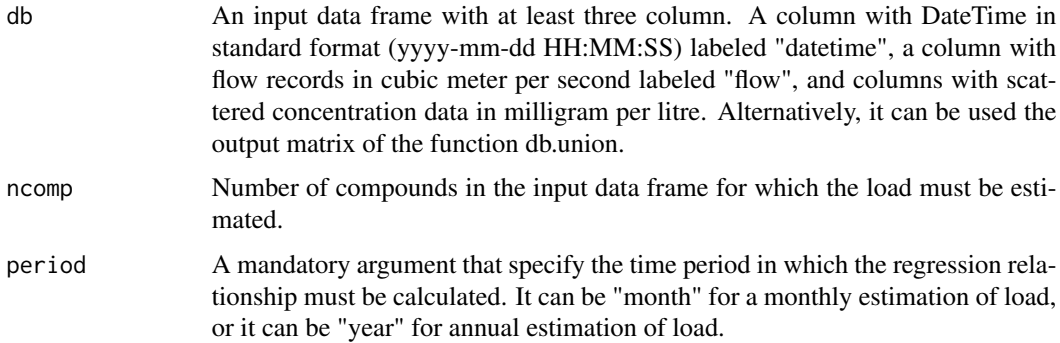

# Value

A matrix with the estimated load for the different compounds. If the optional argument is equal to "month", the load values are reported by month in different rows. If the optional argument is equal to "year", the load values are reported by year in different rows. The load is expressed in gram per period of estimation.

# Author(s)

Veronica Nava

<span id="page-25-0"></span>

# <span id="page-26-0"></span>reg.inspection 27

#### References

Quilbe', R., Rousseau, A. N., Duchemin, M., Poulin, A., Gangbazo, G., & Villeneuve, J. P. (2006). Selecting a calculation method to estimate sediment and nutrient loads in streams: Application to the Beaurivage River (Quebec, Canada). Journal of Hydrology, 326(1-4), 295-310. https://doi.org/10.1016/j.jhydrol.2005.11.

# See Also

[db.union](#page-9-1) [rating](#page-24-1) [rsquared.period](#page-28-1)

#### Examples

```
data("flow.data2","conc.data2")
union<-db.union(flow.data2, conc.data1)
reg.periodM<-rating.period(union, 1, "month")
reg.periodY<-rating.period(union, 1, "year")
```
reg.inspection *Parameters of regression analysis between flow and concentration*

# Description

Calculate regression analysis parameters. The output returns the slope and intercept coefficients and their related p-value, the  $R^2$ , the adjusted  $R^2$ , and the residual degrees-of-freedom

#### Usage

reg.inspection(db, ncomp)

#### Arguments

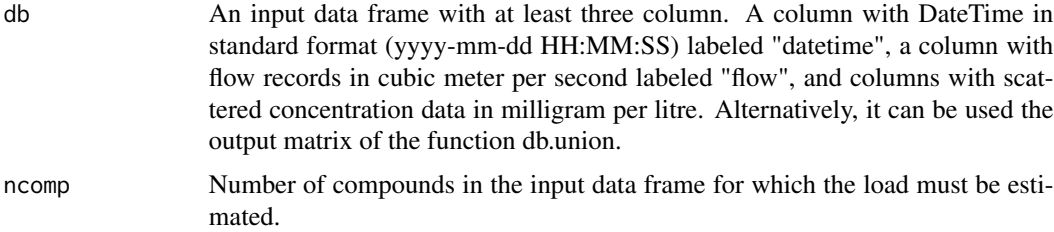

# Value

A matrix with the slope coefficient, the slope p-value, the intercept coefficient, the intercept p-value, the R^2, and the residual degrees-of-freedom for each compound.

# Author(s)

Veronica Nava

# See Also

[db.union](#page-9-1) [rating](#page-24-1) [ferguson](#page-10-1)

#### Examples

```
data("flow.data3", "conc.data3")
union<-db.union(flow.data3, conc.data3)
reg.parametrs<-reg.inspection(union, 1)
```
residual.plot *Residual plots of one selected component*

#### Description

Obtain the diagnostic plots returned by plot.lm: a plot of residuals against fitted values, a Scale-Location plot of squared root of absolute value of residuals against fitted values, a Normal Q-Q plot, a plot of residuals against leverages.

# Usage

residual.plot(db, numbercomponent, filepath)

# Arguments

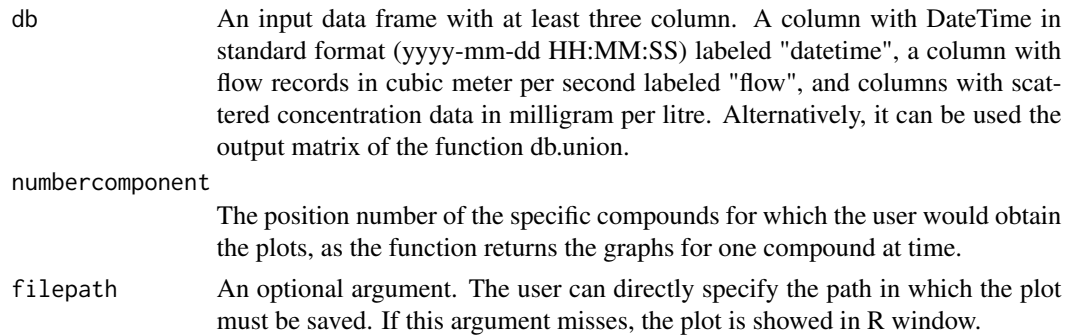

# Value

A graphical ouput with plots of residuals against fitted values, a Scale-Location plot of squared root of absolute value of residuals against fitted values, a Normal Q-Q plot, a plot of residuals against leverages.

# Author(s)

Veronica Nava

# See Also

[db.union](#page-9-1) [rating](#page-24-1) [ferguson](#page-10-1)

<span id="page-27-0"></span>

# <span id="page-28-0"></span>rsquared.period 29

# Examples

```
data("flow.data1","conc.data1")
union<-db.union(flow.data1, conc.data1)
residual.plot(union, 1)
```
<span id="page-28-1"></span>rsquared.period *Coefficient of determination for period based regression analyses*

# Description

Return the coefficient of determination  $(R^2)$  to inspect the relationship between concentration and flow. It is a useful tool for the function rating.period and ferguson.period.

# Usage

rsquared.period(db, ncomp, period)

# Arguments

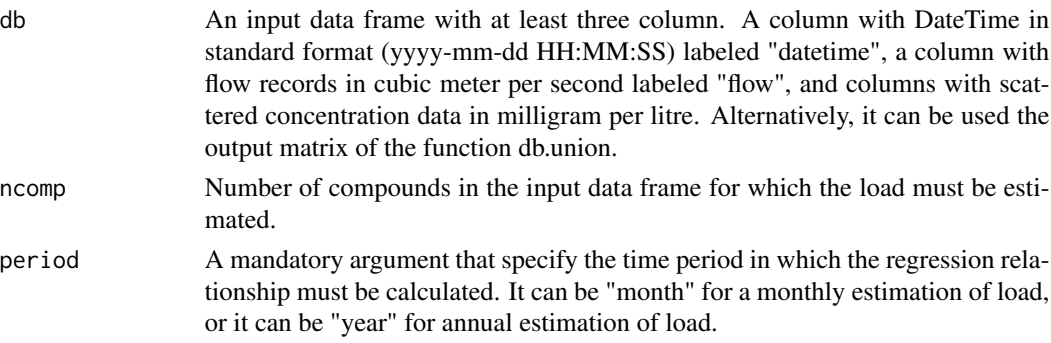

# Value

A matrix with the  $R^2$  value for the different compiunds.

## Author(s)

Veronica Nava

# See Also

[db.union](#page-9-1) [rating.period](#page-25-1) [ferguson.period](#page-11-1)

# Examples

```
data("flow.data3","conc.data3")
union<-db.union(flow.data3, conc.data3)
rsquared.period(union,1, "month")
rsquared.period(union,1, "year")
```
# <span id="page-29-0"></span>Index

∗ arit method6, [22](#page-21-0) ∗ datagen db.intersect , [9](#page-8-0) db.union , [10](#page-9-0) ∗ datasets conc.data1 , [5](#page-4-0) conc.data2 , [6](#page-5-0) conc.data3 , [7](#page-6-0) flow.data1, [13](#page-12-0) flow.data2 , [14](#page-13-0) flow.data3, [15](#page-14-0) ∗ dplot residual.plot , [28](#page-27-0) ∗ manip db.intersect , [9](#page-8-0) db.union , [10](#page-9-0) ∗ regression CQregression , [7](#page-6-0) ferguson , [11](#page-10-0) ferguson.period , [12](#page-11-0) rating, [25](#page-24-0) rating.period, [26](#page-25-0) reg.inspection , [27](#page-26-0) residual.plot , [28](#page-27-0) rsquared.period , [29](#page-28-0) ∗ univar annual.mean,  $2$ daily.mean, [8](#page-7-0) monthly.mean, [23](#page-22-0) monthly.year.mean , [24](#page-23-0) ∗ univ beale.period, <mark>[3](#page-2-0)</mark> beale.ratio, [4](#page-3-0) method1 , [16](#page-15-0) method2 , [17](#page-16-0) method3 , [18](#page-17-0) method4 , [19](#page-18-0) method5 , [21](#page-20-0)

annual.mean , [2](#page-1-0) , *[9](#page-8-0)* , *[24](#page-23-0)* beale.period, [3](#page-2-0) beale.ratio , *[4](#page-3-0)* , [4](#page-3-0) conc.data1 , [5](#page-4-0) conc.data2, [6](#page-5-0) conc.data3 , [7](#page-6-0) CQregression , [7](#page-6-0) , *[12](#page-11-0)* , *[25](#page-24-0)* daily.mean , *[3](#page-2-0)* , [8](#page-7-0) , *[24](#page-23-0)* db.intersect , [9](#page-8-0) , *[10](#page-9-0)* db.union, [4](#page-3-0), [5](#page-4-0), [8](#page-7-0), [10](#page-9-0), 10, [12](#page-11-0), [13](#page-12-0), [16](#page-15-0), [18](#page-17-0)[–20](#page-19-0), *[22](#page-21-0)* , *[25](#page-24-0)* , *[27](#page-26-0)[–29](#page-28-0)* ferguson , *[8](#page-7-0)* , [11](#page-10-0) , *[13](#page-12-0)* , *[28](#page-27-0)* ferguson.period , [12](#page-11-0) , *[29](#page-28-0)* flow.data1, [13](#page-12-0) flow.data2, [14](#page-13-0) flow.data3, [15](#page-14-0) method1 , [16](#page-15-0) method2 , [17](#page-16-0) method3, [18](#page-17-0) method4 , [19](#page-18-0) method5 , [21](#page-20-0) method6, [22](#page-21-0) monthly.mean , *[3](#page-2-0)* , *[9](#page-8-0)* , [23](#page-22-0) monthly.year.mean , *[3](#page-2-0)* , *[9](#page-8-0)* , *[24](#page-23-0)* , [24](#page-23-0) rating , *[8](#page-7-0)* , [25](#page-24-0) , *[27,](#page-26-0) [28](#page-27-0)* rating.period , [26](#page-25-0) , *[29](#page-28-0)* reg.inspection , [27](#page-26-0) residual.plot , [28](#page-27-0) rsquared.period , *[13](#page-12-0)* , *[27](#page-26-0)* , [29](#page-28-0)